**AutoCAD Crack Free (2022)**

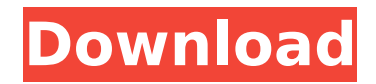

## **AutoCAD Crack Full Version Free**

AutoCAD provides several types of drawing: • Drafting • Diagramming • Calculation • 3D modeling • Presentation • Map and satellite navigation • Surface modeling • Technology modeling • Data management and collaboration. AutoCAD is used in manufacturing and construction, architecture, building and engineering, mechanical, product development, technical drawing, surveying, GIS, architecture, 3D printing, video editing, design and manufacturing of any kind, and may be used as a teaching and learning tool. Features of AutoCAD • Drafting: Add text, symbols, dimensions, line weights and colors, then draw geometric shapes, such as circles, squares, rectangles, and polygons. • Diagramming: Lay out diagrams and flowcharts in 2D or 3D, as well as connect information through arrows, lines, and blocks. • Calculate: Calculate area, volume, area per unit, and volume per unit. • 3D Modeling: Draw geometry, texture, and dimensions, then manipulate and scale 3D models. • Presentation: Present your project and data in a variety of styles. • Map and satellite navigation: Draw maps and satellite images of Earth. • Surface modeling: Use the plane and the rays to create surfaces. • Technology modeling: Create a mechanical model with 3D and 2D profiles. • Data management and collaboration: Manage and share data, including drawings, in your office or across a network. There are many options available in AutoCAD. You can view several pages at once, select several layers, adjust the view, and zoom in and out on any drawing area. You can work on a drawing using one of four tools: • Hand tools: Use pencils, pens, and markers. • Precision tools: Use mechanical drafts, rule pens, and drafting rulers. • Keyboard tools: Use the arrow keys to scroll, select, create and move objects, and type text, numbers and symbols. • Mouse tools: Click the mouse to select objects, move objects, and type text, numbers and symbols. Click on the Screenshot below to see AutoCAD's top drawing commands. See the Screenshot on the right to see AutoCAD's top drawing commands. Type the command: Select a few objects: For

#### **AutoCAD With Keygen Free Download [32|64bit] [April-2022]**

Community forums On the CAD forum, if you are unable to find the answer to your question in the documentation, search the forum to find answers. There is a CAD/3D Center of Excellence page on the Autodesk blog that is updated regularly with helpful information for people who use AutoCAD. Commercial plugins and add-ons AutoCAD supports a variety of commercial plugins

and add-ons. Copyright issues The use of AutoCAD by companies that make a living from the development of CAD plugins has generated much controversy over the years. Microsoft has gone to court to prevent AutoCAD copyright violations with the suit to stop the development of RoboCAD, a commercial CAD drawing system based on AutoCAD and Windows. The suit claims copyright violations of Microsoft's AutoCAD engine by the authors of the RoboCAD development kit. A similar patent suit was started against another leading CAD firm, Microstation, over its Microstation SDK. See also ObjectARX List of industry trade associations Comparison of CAD editors Comparison of CAD viewers List of commercial CAD software List of physics-based drawing programs List of vector graphics editors References External links AutoCAD Autodesk Official Website Autodesk CAD Software .NET support with AutoCAD Autodesk Exchange App and Plugins Autodesk Exchange Apps Autodesk Exchange Apps Autodesk Exchange Apps Category:1998 software Category:Computer-aided design software for Windows Category:Vector graphics editors Category:Office suites for macOS Category:Windows graphics-related software Category:3D graphics software Category:3D graphics software that uses Qt1. Field of the Invention The present invention relates to a vehicle rollover prevention system and a method for performing automatic control of vehicle rollover. More specifically, the present invention relates to a vehicle rollover prevention system and a method for performing automatic control of vehicle rollover, for preventing vehicle rollover in the event of a vehicle rollover on a sloped road. 2. Description of the Related Art Conventionally, a technique of preventing vehicle rollover is being developed. A conventional vehicle rollover prevention system for preventing vehicle rollover includes, for example, a brake operating amount detector for detecting an operating amount of a brake pedal, a yaw rate detector for detecting a yaw rate of a vehicle, ca3bfb1094

### **AutoCAD License Code & Keygen**

Double-click on the Autodesk product icon that's located on your desktop, and you'll see this window appear: 5. If you have not yet installed Autodesk, please read the following instructions before you continue. You will need to install Autodesk Autocad 2012. Go to Autodesk to download Autodesk Autocad 2012. 6. Click on the "Download" button located at the top of this window. 7. A new window will appear. Click on the "I accept the terms in the license agreement" checkbox at the top of this window and then click on the "Download" button on the next page. 8. A new window will appear. Click on the "I accept the terms in the license agreement" checkbox at the top of this window and then click on the "Download" button on the next page. 9. A new window will appear. Click on the "I accept the terms in the license agreement" checkbox at the top of this window and then click on the "Next" button. 10. A new window will appear. Click on the "Autocad" link located in the top-right hand corner. 11. In the "Autocad" window, choose the "Install" button located at the bottom of the window. 12. Follow the instructions to install Autodesk Autocad 2012. 13. Once the installation is completed, you will be asked to restart your computer. Please do so. 14. Once the installation is completed, you will be asked to restart your computer. Please do so. 15. Once the installation is completed, you will see a new Autodesk Autocad icon in your system tray. Double-click on this icon to start Autodesk Autocad. Please note: this version of Autodesk Autocad 2012 is not currently registered with our product activation server, but you can register it by clicking on the link in the email. Please contact Autodesk customer service for more information: 16. Click on the "Autocad" link located at the top of the window. 17. Choose the icon located on the left of the window.

#### **What's New in the AutoCAD?**

3D drawing creation in AutoCAD 2023: Draw lines between any three 2D points, regardless of their location in the 3D space, without using a surveyor's instrument. (video: 1:40 min.) Faster visualization of geometric solids in AutoCAD: Visualize complex solids with embedded textures, colors, and line style combinations. (video: 1:30 min.) Enhanced Text Editor: Paste text and images from any file type. Create multi-line notes. Insert multiple colors and custom fonts. (video: 1:40 min.) Improved Adobe® Illustrator® integration: View and edit an Illustrator file in the same view as your drawing. Automatically convert shapes and layers to the current drawing

style. (video: 1:40 min.) More features: Display selection and data-aware contextual menus with drawing, component, or text elements. (video: 1:25 min.) Formulas: Calculate sizes and margins of groups of components in tables. (video: 1:05 min.) Geometric correction with a single click: Correct or set properties of selected components to a single or multiple tolerance values, such as for position or size. (video: 1:35 min.) Measure and annotate drawings: Quickly measure, annotate, and add dimension marks to components or drawings. (video: 1:40 min.) Create drawings: A wide variety of templates, guides, layers, viewports, and other drawing tools are included in a single dialog box. Create multiple drawings from a single template. (video: 1:40 min.) Graphical user interface (GUI): Featuring a flexible and efficient GUI, AutoCAD 2023 offers easy access to all its tools and drawing features. (video: 1:40 min.) Improved features and functions: Use the new AutoCAD command line to launch and use command-line applications, such as Excel®. (video: 1:30 min.) Integrated 3D applications: Link to 3D applications to view your drawings from the same file and work on related data. (video: 1:25 min.) Numerous new features and improvements in the AutoCAD® Architecture and Mechanical design software

# **System Requirements For AutoCAD:**

Windows 7, Vista, Windows 8, Windows 10 Microsoft Office 2010 or later 128MB system RAM (256MB recommended) NVIDIA GeForce GTX 250 / ATI Radeon HD 2000 or higher DirectX 11 compatible video card Screenshots-153. To emphasize that they had no consensus that the pills were effective, respondents reported that they were not worried about adverse side effects. Similar to the answers on the Adolescent Health Care Questionnaire, other experts disagreed that other interventions were better than the birth control pill. Before the study, expert interview

Related links:

<https://treatmentmentor.com/wp-content/uploads/2022/07/ausjami.pdf> [https://luxepropertiesnw.com/wp-content/uploads/2022/07/autocad\\_download.pdf](https://luxepropertiesnw.com/wp-content/uploads/2022/07/autocad_download.pdf) [https://dubaiandmore.com/wp-content/uploads/2022/07/AutoCAD\\_Crack\\_2022.pdf](https://dubaiandmore.com/wp-content/uploads/2022/07/AutoCAD_Crack_2022.pdf) <http://kampungkbpucangsawit.com/?p=8936> <https://www.markeritalia.com/2022/07/24/autocad-crack-7/> <https://floridachiropracticreport.com/advert/autocad-crack-pc-windows-2/> <https://xtc-hair.com/autocad-24-2-crack-with-license-code-free-for-pc/> <http://availobal.com/?p=11571> <https://www.webcard.irish/autocad-download-march-2022/> [http://countrylifecountrywife.com/wp-content/uploads/2022/07/AutoCAD\\_\\_Crack\\_\\_With\\_Full\\_Keygen\\_2022\\_New.pdf](http://countrylifecountrywife.com/wp-content/uploads/2022/07/AutoCAD__Crack__With_Full_Keygen_2022_New.pdf) <http://www.readbutneverred.com/wp-content/uploads/2022/07/AutoCAD-45.pdf> <https://www.berlincompanions.com/autocad-2022-24-1-crack-free-download-2022-new/?p=25112> <https://shalamonduke.com/autocad-license-keygen-download-win-mac-2022/> [https://ifacoa.org/wp-content/uploads/2022/07/AutoCAD\\_Crack\\_Activation\\_Code\\_Free\\_Download.pdf](https://ifacoa.org/wp-content/uploads/2022/07/AutoCAD_Crack_Activation_Code_Free_Download.pdf) <https://baukultur.plus/wp-content/uploads/2022/07/leanrag.pdf> <https://in-loving-memory.online/autocad-april-2022-2/> <https://estrahah.com/autocad-24-0-crack-with-full-keygen-download-for-windows-april-2022/> [https://nanoportal.it/wp-content/uploads/2022/07/AutoCAD\\_\\_Crack\\_Free\\_Download\\_PCWindows.pdf](https://nanoportal.it/wp-content/uploads/2022/07/AutoCAD__Crack_Free_Download_PCWindows.pdf) https://celebsgotnews.com/wp-content/uploads/2022/07/AutoCAD\_Crack\_\_Free\_Download\_2022\_New.pdf <https://photognow.com/wp-content/uploads/2022/07/beaamat.pdf>